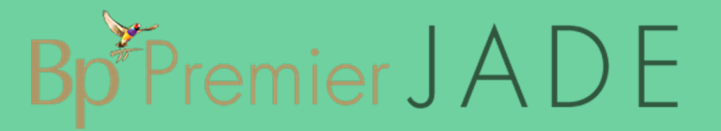

## PIP QI Webinar FAQ

The following questions were asked by Bp Premier users attending the PIP QI information webinar conducted in August 2019.

## **Last updated**: 02 September 2019

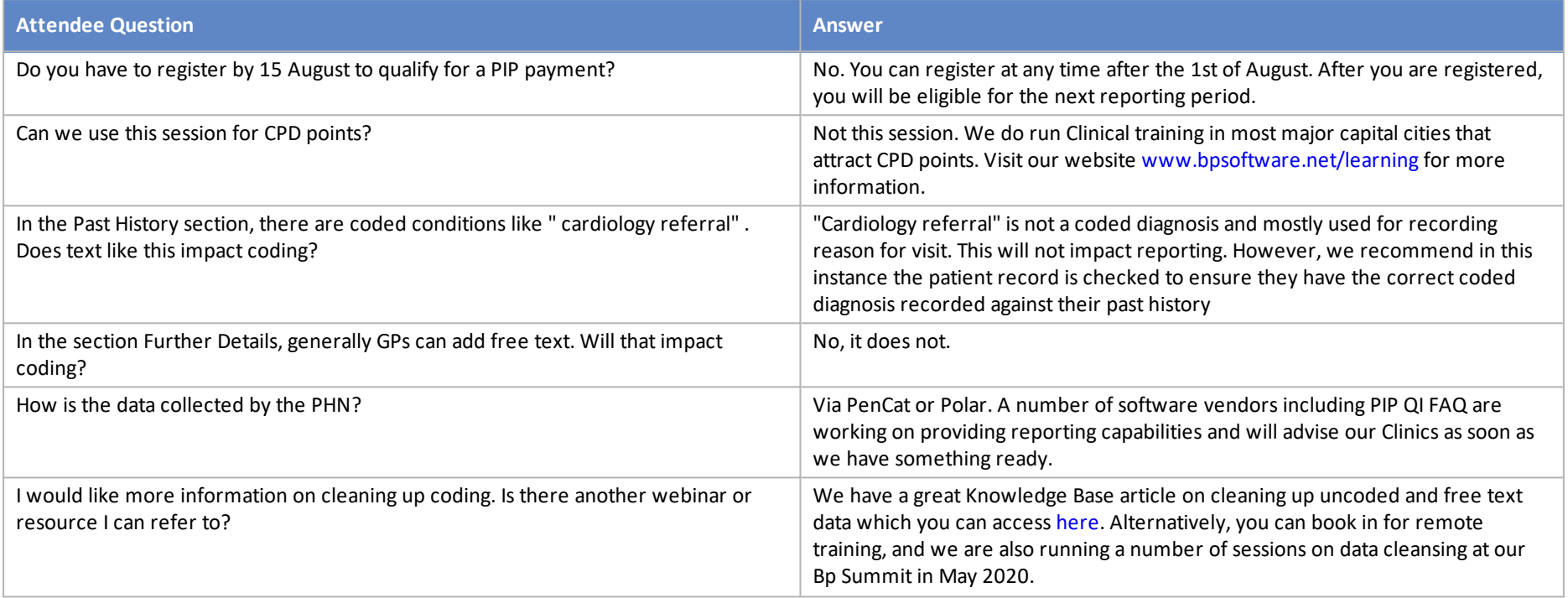

## Copyright Statement

This material is classified as commercial-in-confidence. Unauthorised distribution of this information may constitute a breach of our Code of Conduct, and may infringe our intellectual property rights. This information is collected and managed in accordance with our [Privacy](https://bpsoftware.net/privacy-policy/) Policy, available on our website. © Copyright 2019

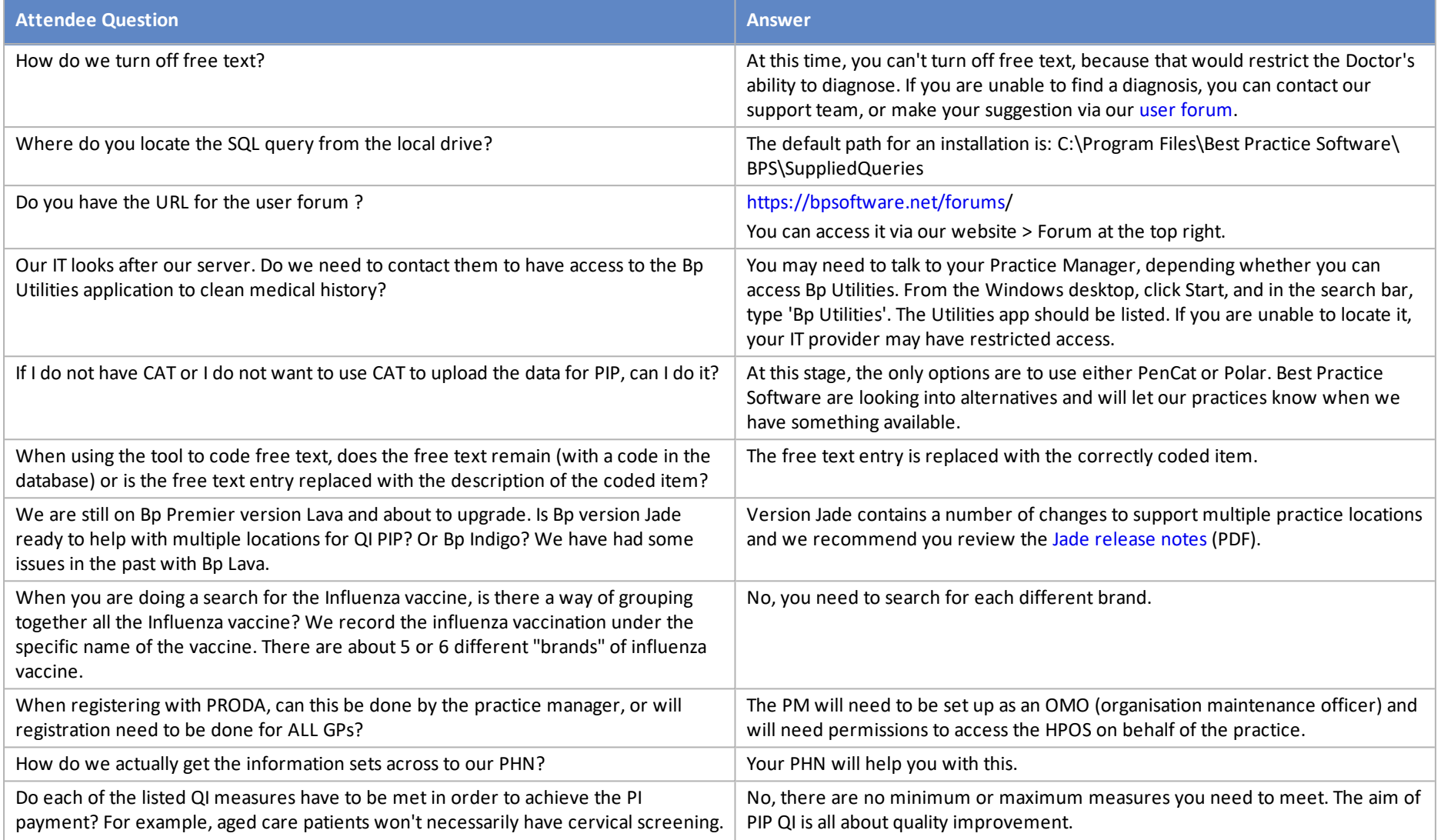

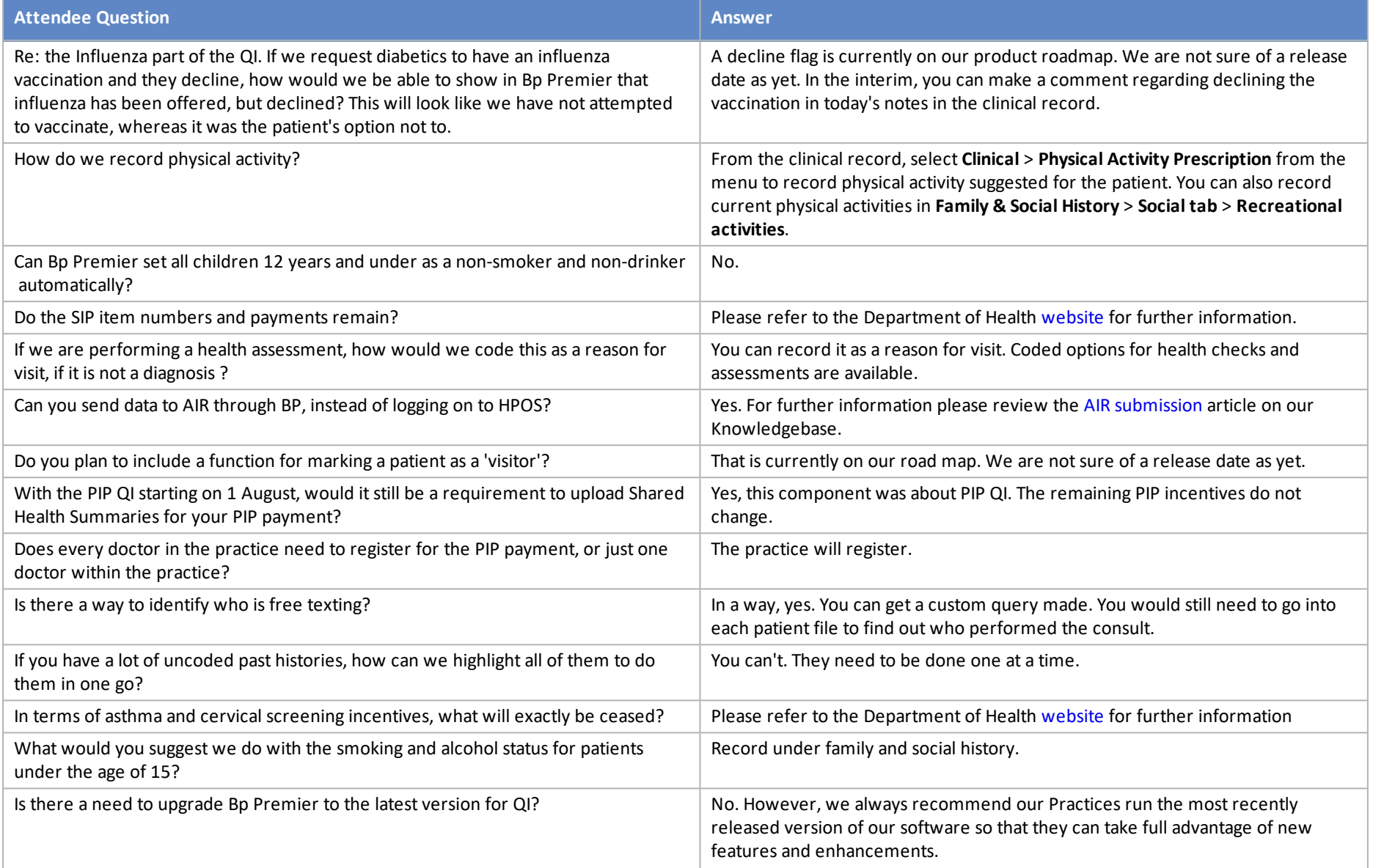

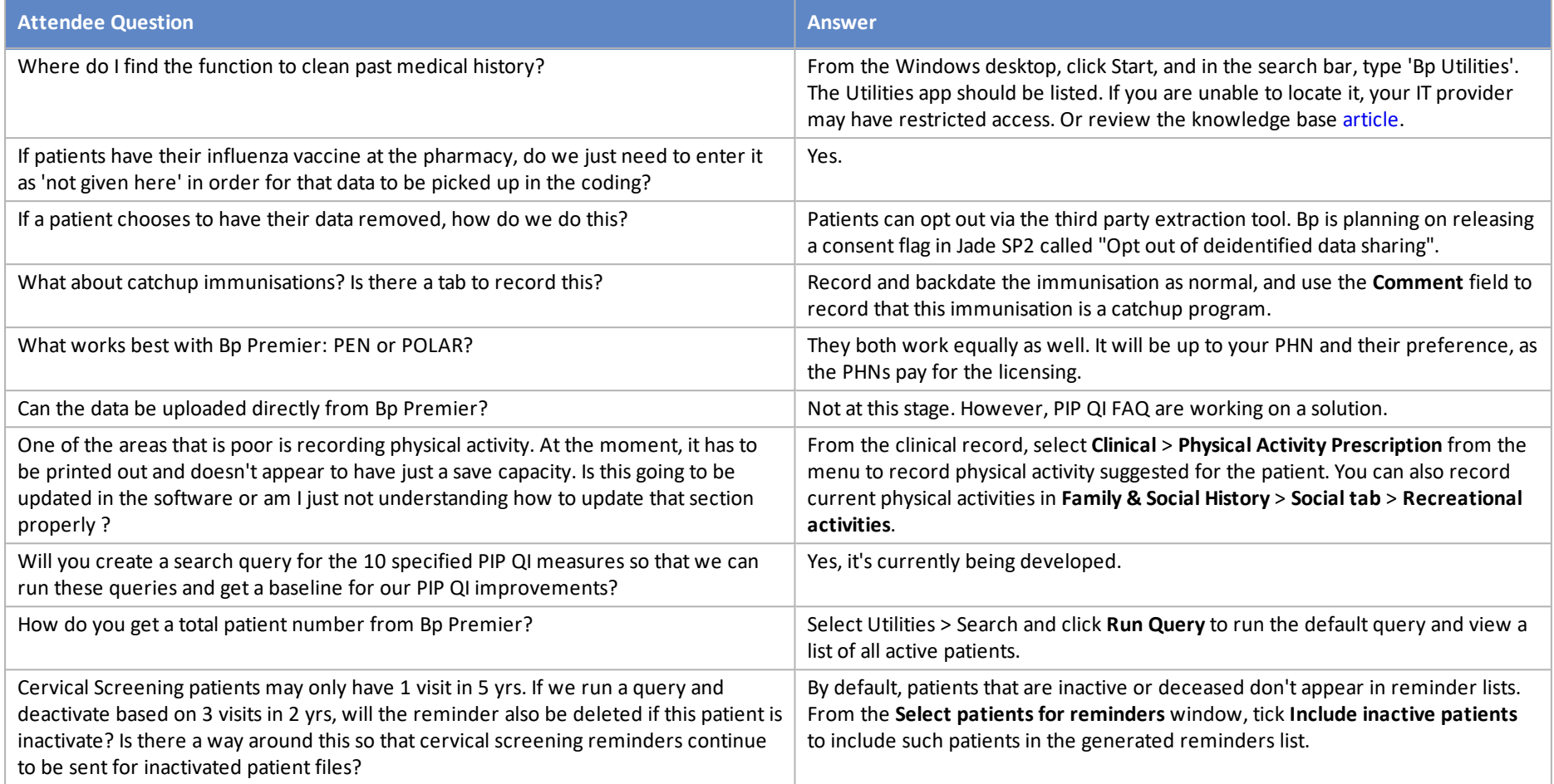